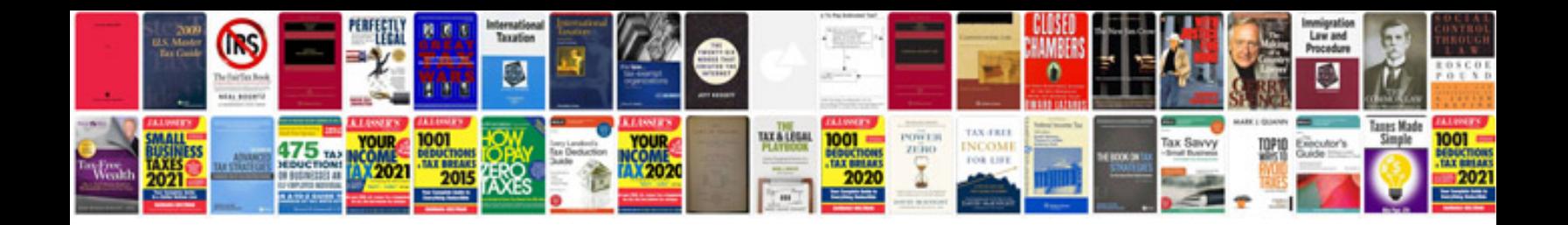

**V8 colorado 2015**

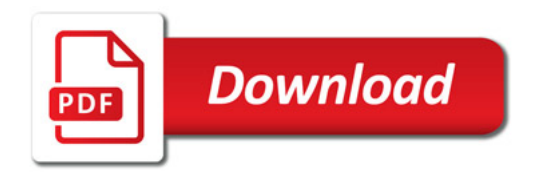

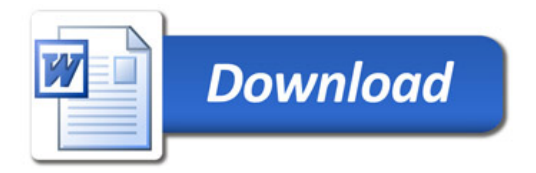